# **TRAZOIDE. Dibujo técnico y geometría por Antonio Castilla**

**Colocar la siguiente pieza en un cubo isométrico.**

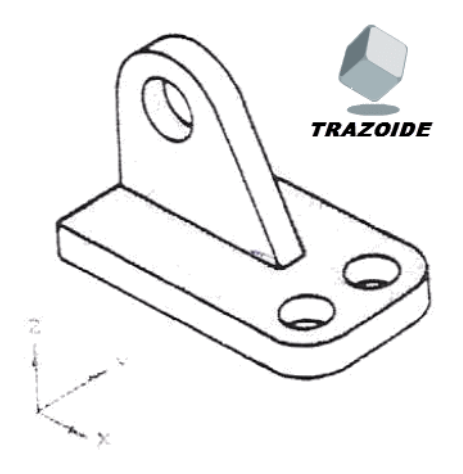

#### **SOLUCIÓN**

Existen dos posibilidades dependiendo de que se quiera inscribir en varios volúmenes (en verde) o en uno solo (en rojo). En ambos casos se trata de dibujar rectas paralelas a los ejes de la perspectiva desde cada arista "cuadrando" las partes redondeadas.

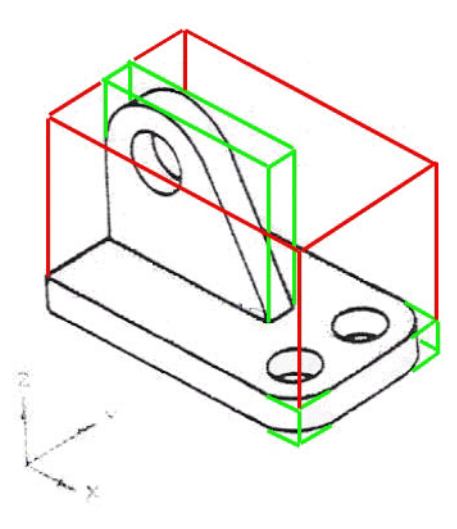

### **PARA PLANTEAR DUDAS IR AL FORO http://trazoide.com/foro/**

## **PARA VER EXPLICACIONES EN VÍDEOS IR A LA SECCIÁN DE VÍDEOS http://trazoide.com/videos/**

#### **PARA EJERCICIOS DE CAD IR A BLOG DE CAD http://trazoide.com/cad/**

## **PARA BUSCAR O COMPRENDER ALGÚN TÉRMINO IR A LA WIKI http://trazoide.com/glosario/**

Desde 2006 hasta hoy, Antonio Castilla | Contacto : antoniocastilla ARROBA trazoide . com